# **MOOVIT** Horaires et plan de la ligne 220D de bus

## R 220D College Jean Vilar 220D [Téléchargez](https://moovitapp.com/index/api/onelink/3986059930?pid=Web_SEO_Lines-PDF&c=Footer_Button&is_retargeting=true&af_inactivity_window=30&af_click_lookback=7d&af_reengagement_window=7d&GACP=v%3D2%26tid%3DG-27FWN98RX2%26cid%3DGACP_PARAM_CLIENT_ID%26en%3Dinstall%26ep.category%3Doffline%26ep.additional_data%3DGACP_PARAM_USER_AGENT%26ep.page_language%3Dfr%26ep.property%3DSEO%26ep.seo_type%3DLines%26ep.country_name%3DFrance%26ep.metro_name%3DNimes&af_sub4=SEO_other&af_sub8=%2Findex%2Ffr%2Fline-pdf-Nimes-5014-1050507-30599764&af_sub9=View&af_sub1=5014&af_sub7=5014&deep_link_sub1=5014&af_sub5=V1-Lines-15745-20240331-Header_Bidding___LINE-1709645776&deep_link_value=moovit%3A%2F%2Fline%3Fpartner_id%3Dseo%26lgi%3D30599764%26add_fav%3D1&af_ad=SEO_other_220D_College%20Jean%20Vilar_Nimes_View&deep_link_sub2=SEO_other_220D_College%20Jean%20Vilar_Nimes_View)

La ligne 220D de bus (College Jean Vilar) a 3 itinéraires. Pour les jours de la semaine, les heures de service sont: (1) College Jean Vilar: 07:50 - 08:00(2) Mas Beauchêne: 17:10(3) Saint - Francois: 12:20 Utilisez l'application Moovit pour trouver la station de la ligne 220D de bus la plus proche et savoir quand la prochaine ligne 220D de bus arrive.

#### **Direction: College Jean Vilar**

8 arrêts [VOIR LES HORAIRES DE LA LIGNE](https://moovitapp.com/nimes-5014/lines/220D/30599764/4773773/fr?ref=2&poiType=line&customerId=4908&af_sub8=%2Findex%2Ffr%2Fline-pdf-Nimes-5014-1050507-30599764&utm_source=line_pdf&utm_medium=organic&utm_term=College%20Jean%20Vilar)

Beauchêne

Chateau Perouse

Combe De La Belle

St Francois

St Louis

Sarriette

19 Mars 1962

Jean Vilar

### **Horaires de la ligne 220D de bus**

Horaires de l'Itinéraire College Jean Vilar:

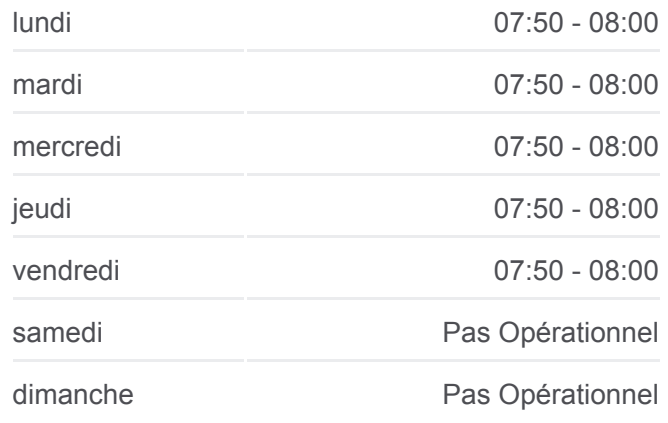

#### **Informations de la ligne 220D de bus Direction:** College Jean Vilar **Arrêts:** 8 **Durée du Trajet:** 7 min **Récapitulatif de la ligne:**

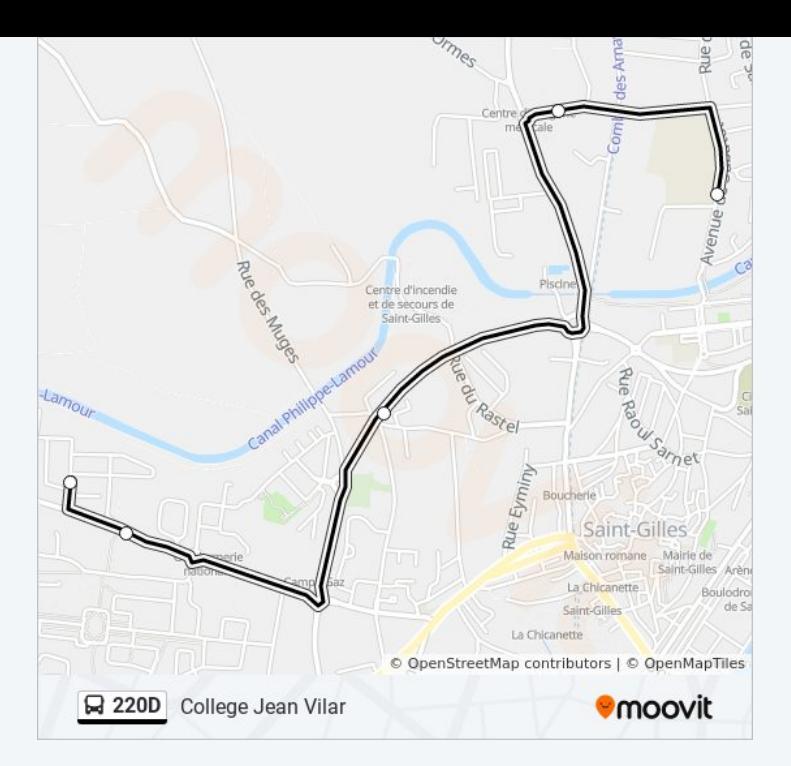

#### **Direction: Mas Beauchêne**

7 arrêts [VOIR LES HORAIRES DE LA LIGNE](https://moovitapp.com/nimes-5014/lines/220D/30599764/6450740/fr?ref=2&poiType=line&customerId=4908&af_sub8=%2Findex%2Ffr%2Fline-pdf-Nimes-5014-1050507-30599764&utm_source=line_pdf&utm_medium=organic&utm_term=College%20Jean%20Vilar)

Jean Vilar

**Sarriette** 

St Louis

St Francois

Combe De La Belle

Chateau Perouse

Beauchêne

#### **Horaires de la ligne 220D de bus** Horaires de l'Itinéraire Mas Beauchêne:

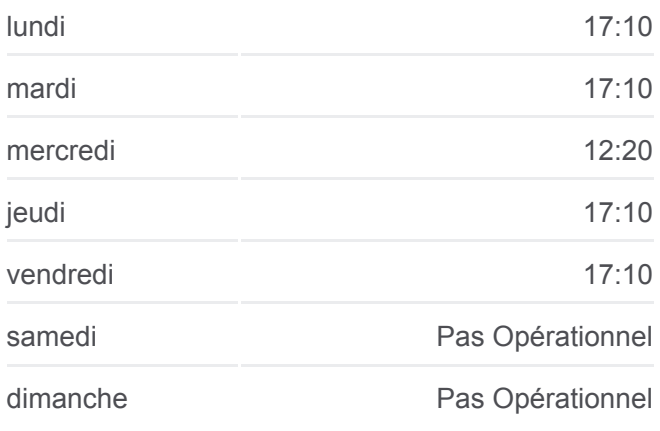

**Informations de la ligne 220D de bus Direction:** Mas Beauchêne **Arrêts:** 7 **Durée du Trajet:** 13 min **Récapitulatif de la ligne:**

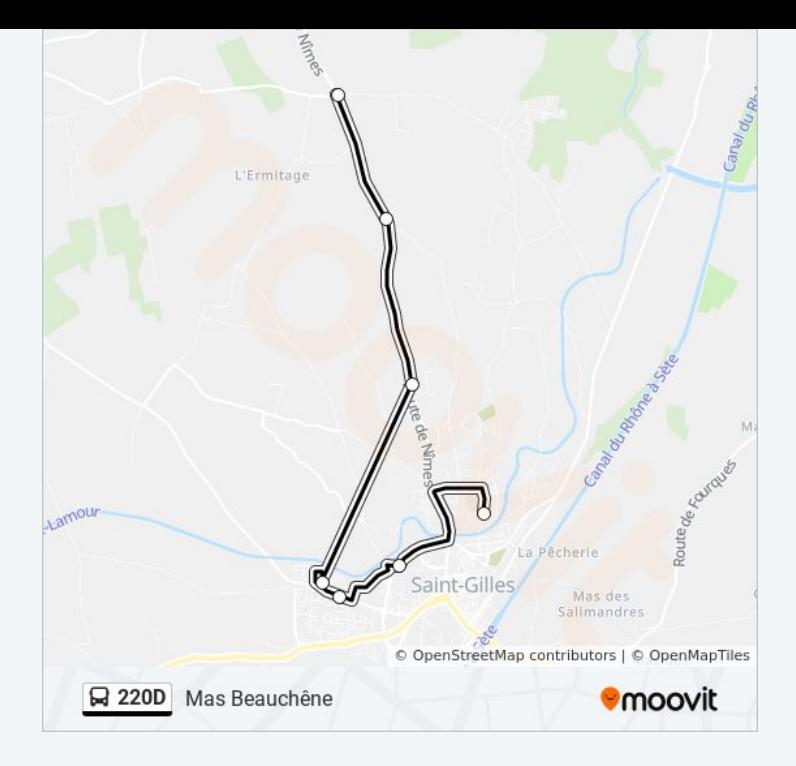

#### **Direction: Saint - Francois**

4 arrêts [VOIR LES HORAIRES DE LA LIGNE](https://moovitapp.com/nimes-5014/lines/220D/30599764/6450739/fr?ref=2&poiType=line&customerId=4908&af_sub8=%2Findex%2Ffr%2Fline-pdf-Nimes-5014-1050507-30599764&utm_source=line_pdf&utm_medium=organic&utm_term=College%20Jean%20Vilar)

Jean Vilar

**Sarriette** 

St Louis

St Francois

#### **Horaires de la ligne 220D de bus** Horaires de l'Itinéraire Saint - Francois:

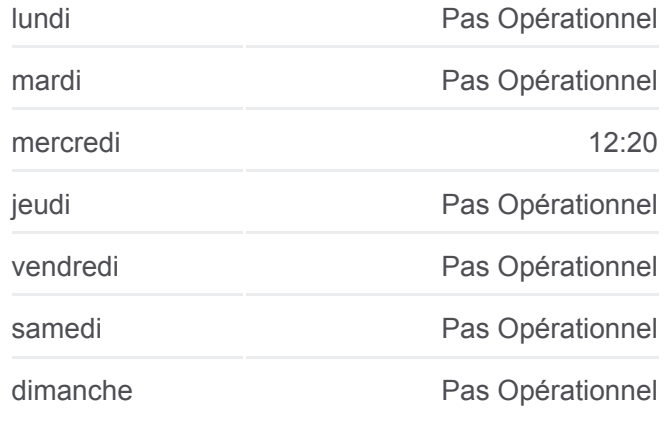

**Informations de la ligne 220D de bus Direction:** Saint - Francois **Arrêts:** 4 **Durée du Trajet:** 9 min **Récapitulatif de la ligne:**

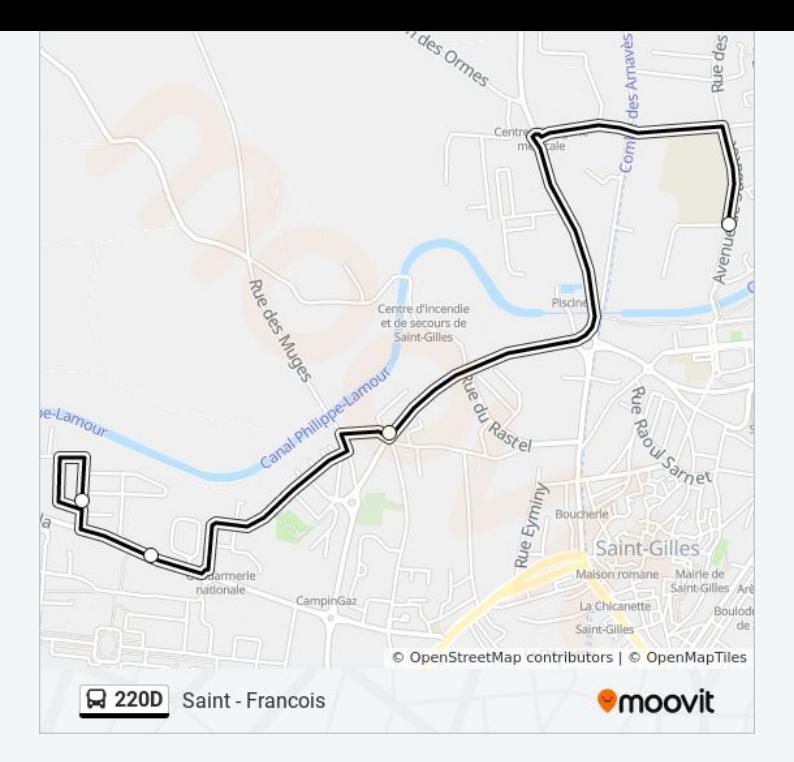

Les horaires et trajets sur une carte de la ligne 220D de bus sont disponibles dans un fichier PDF hors-ligne sur moovitapp.com. Utilisez le [Appli Moovit](https://moovitapp.com/nimes-5014/lines/220D/30599764/4773773/fr?ref=2&poiType=line&customerId=4908&af_sub8=%2Findex%2Ffr%2Fline-pdf-Nimes-5014-1050507-30599764&utm_source=line_pdf&utm_medium=organic&utm_term=College%20Jean%20Vilar) pour voir les horaires de bus, train ou métro en temps réel, ainsi que les instructions étape par étape pour tous les transports publics à Nimes.

[À propos de Moovit](https://moovit.com/fr/about-us-fr/?utm_source=line_pdf&utm_medium=organic&utm_term=College%20Jean%20Vilar) · [Solutions MaaS](https://moovit.com/fr/maas-solutions-fr/?utm_source=line_pdf&utm_medium=organic&utm_term=College%20Jean%20Vilar) · [Pays disponibles](https://moovitapp.com/index/fr/transport_en_commun-countries?utm_source=line_pdf&utm_medium=organic&utm_term=College%20Jean%20Vilar) · [Communauté Moovit](https://editor.moovitapp.com/web/community?campaign=line_pdf&utm_source=line_pdf&utm_medium=organic&utm_term=College%20Jean%20Vilar&lang=fr)

© 2024 Moovit - Tous droits réservés

**Consultez les horaires d'arrivée en direct**

Web App C Telecharger dans